# Підвищення швидкодії алгоритму

# **"**проштовхування передпотоку**"**

Погорілий С.Д., Кузьмін О.В.<br>нальний університет імені Т<br>dp@univ.kiev.ua, dozz@ukr.net<br>p="push-relabel" algorithm.<br>ar schemes built. A method for p<br>ns are formalized and realized on<br>"пайом вер<br>залежить в<br>дамо точні<br>цуютьс sdp@univ.kiev.ua, dozz@ukr.net

#### *Abstract*

Kuzmin O. Speedup "push-relabel" algorithm. "Push-relabel" see<br>
malized, with regular schemes built. A method for paralleling is sugge<br>
chemes of algorithms are formalized and realized on cluster architecture<br>
malixed on *Pogoriliy S., Kuzmin O. Speedup "push-relabel" algorithm. "Push-relabel" sequential algorithms are formalized, with regular schemes built. A method for paralleling is suggested and parallel regular schemes of algorithms are formalized and realized on cluster architectures.*<br>підйом вершини. Застосування цих операцій

#### Вступ

Існує багато задач, які вирішуються за<br>огою методів теорії графів, напри-<br>задачі визначення максимального по-<br>в мережі. У завданні про максималь-<br>ротік стоїть задача знайти максимальну<br>кість пересилання продукту від джере допомогою методів теорії графів, напри-<br>клад, задачі визначення максимального по-<br>току в мережі. У завданні про максималь-<br>ний потік стоїть задача знайти максимальну<br>швидкість пересилання продукту від джере-<br>ла до стоку, клад, задачі визначення максимального по-<br>току в мережі. У завданні про максималь-<br>ний потік стоїть задача знайти максимальну<br>швидкість пересилання продукту від джере-<br>ла до стоку, при якій не порушуватимуться<br>обмеження п току в мережі. У завданні про максималь-<br>ний потік стоїть задача знайти максимальну<br>швидкість пересилання продукту від джере-<br>ла до стоку, при якій не порушуватимуться<br>обмеження пропускної спроможності. Це<br>одне з простих швидкість пересилання продукту від джере-<br>ла до стоку, при якій не порушуватимуться<br>обмеження пропускної спроможності. Це<br>одне з простих завдань, що виникають у<br>транспортних мережах. Більш того, основні<br>методи можна засто швидкість пересилання продукту від джере-<br>ла до стоку, при якій не порушуватимуться<br>обмеження пропускної спроможності. Це<br>одне з простих завдань, що виникають у<br>транспортних мережах. Більш того, основні<br>методи можна засто ла до стоку, при якій не порушуватимуться<br>обмеження пропускної спроможності. Це<br>одне з простих завдань, що виникають у<br>транспортних мережах. Більш того, основні<br>методи можна застосовувати для рішення<br>задачі на транспортни обмеження пропускної спроможності. Це<br>одне з простих завдань, що виникають у<br>транспортних мережах. Більш того, основні<br>методи можна застосовувати для рішення<br>задачі на транспортних, комунікаційних,<br>електричних мережах, пр одне з простих завдань, що виникають у<br>транспортних мережах. Більш того, основні<br>методи можна застосовувати для рішення<br>задачі на транспортних, комунікаційних,<br>електричних мережах, при моделюванні різ-<br>них процесів фізики транспортних мережах. Більш того, основні<br>методи можна застосовувати для рішення<br>задачі на транспортних, комунікаційних,<br>електричних мережах, при моделюванні різ-<br>них процесів фізики і хімії, в деяких опера-<br>ціях над матр

задачі на транспортних, комунікаційних,<br>електричних мережах, при моделюванні різ-<br>них процесів фізики і хімії, в деяких опера-<br>ціях над матрицями, для розв'язання спорі-<br>днених задач теорії графів.<br>Основною вимогою до буд задачі на транспортних, комунікаційних,<br>електричних мережах, при моделюванні різ-<br>них процесів фізики і хімії, в деяких опера-<br>ціях над матрицями, для розв'язання спорі-<br>днених задач теорії графів.<br>Основною вимогою до буд електричних мережах, при моделюванні різ-<br>них процесів фізики і хімії, в деяких опера-<br>ціях над матрицями, для розв'язання спорі-<br>днених задач теорії графів.<br>Основною вимогою до будь-яких ал-<br>горитмів є час виконання. Осо них процесів фізики і хімії, в деяких опера-<br>ціях над матрицями, для розв'язання спорі-<br>днених задач теорії графів.<br>Основною вимогою до будь-яких ал-<br>горитмів є час виконання. Особливо це ак-<br>туально для задач великої роз ціях над матрицями, для розв'язання спорі-<br>днених задач теорії графів.<br>Основною вимогою до будь-яких ал-<br>горитмів є час виконання. Особливо це ак-<br>туально для задач великої розмірності.<br>Одним зі способів зменшення часу<br>ви днених задач теорії графів.<br>Основною вимогою<br>горитмів є час виконання.<br>туально для задач великої р<br>Одним зі способів<br>виконання є розпаралелю:<br>або його частин з метою по<br>ції на кластерній архітект<br>алгоритм на паралельний м Основною вимогою до будь-яких ал-<br>иів є час виконання. Особливо це ак-<br>но для задач великої розмірності.<br>Одним зі способів зменшення часу<br>ання є розпаралелювання алгоритму<br>ого частин з метою подальшої реаліза-<br>кластерній горитмів є час виконання. Особливо це ак-<br>туально для задач великої розмірності.<br>Одним зі способів зменшення часу<br>виконання є розпаралелювання алгоритму<br>або його частин з метою подальшої реаліза-<br>ції на кластерній архітек туально для задач великої розмірності.<br>Одним зі способів зменшення<br>виконання є розпаралелювання алгорабо його частин з метою подальшої ре<br>ції на кластерній архітектурі. Перетв<br>алгоритм на паралельний можна за до<br>гою досві иння є розпаралелювання алгоритму<br>ого частин з метою подальшої реаліза-<br>кластерній архітектурі. Перетворити<br>итм на паралельний можна за допомо-<br>освіду, інтуїції або апарату еквівален-<br>неретворювань.<br>В роботі розглянуто ал

або його частин з метою подальшої реаліза-<br>ий на кластерній архітектурі. Перетворити<br>алгоритм на паралельний можна за допомо-<br>гою досвіду, інтуїції або апарату еквівален-<br>тних перетворювань.<br>В роботі розглянуто алгоритм " або його частин з метою подальшої реаліза-<br>ції на кластерній архітектурі. Перетворити<br>алгоритм на паралельний можна за допомо-<br>гою досвіду, інтуїції або апарату еквівален-<br>тних перетворювань.<br>В роботі розглянуто алгоритм ції на кластерній архітектурі. Перетворити<br>алгоритм на паралельний можна за допомо-<br>гою досвіду, інтуїції або апарату еквівален-<br>тних перетворювань.<br>В роботі розглянуто алгоритм "про-<br>штовхування передпотоку" виконано йог алгоритм на паралельний можна за допомо-<br>гою досвіду, інтуїції або апарату еквівален-<br>тних перетворювань.<br>В роботі розглянуто алгоритм "про-<br>штовхування передпотоку" виконано його<br>перетворення та оптимізацію за допомогою<br> гою досвіду, інтуїції або апарату еквівален-<br>тних перетворювань.<br>В роботі розглянуто алгоритм "про-<br>штовхування передпотоку" виконано його<br>перетворення та оптимізацію за допомогою<br>формалізованих схем алгоритмів Систем<br>Алг тних перетворювань.<br>В роботі розглитовхування передп<br>перетворення та опти<br>формалізованих схе<br>Алгоритмічних Алгее<br>су виконання на різни<br>**Алгоритмі "прошп**<br>потоку"<br>В алгоритмі ви<br>операції: проштовхув<br>від вершини до одні В роботі розглянуто алгоритм "про-<br>ування передпотоку" виконано його<br>ворення та оптимізацію за допомогою<br>лізованих схем алгоритмів Систем<br>итмічних Алгебр (САА), та аналіз ча-<br>онання на різних платформах.<br>**pumm "проштовхув** штовхування передпотоку" виконано його<br>перетворення та оптимізацію за допомогою<br>формалізованих схем алгоритмів Систем<br>Алгоритмічних Алгебр (САА), та аналіз ча-<br>су виконання на різних платформах.<br>**Алгоритми "проштовхування** формалізованих схем алгоритмів Систем<br>Алгоритмічних Алгебр (САА), та аналіз ча-<br>сувиконання на різних платформах.<br>**Алгоритм "проштовхування перед-потоку"**<br>В алгоритмі виконуються дві основні<br>операції: проштовхування надли

#### Алгоритм *"*проштовхування передпотоку*"*

-<br>Алгоритмічних Алгебр (САА), та аналіз ча-<br>су виконання на різних платформах.<br>**Алгоритми "проштовхування перед-**<br>потоку"<br>В алгоритмі виконуються дві основні<br>операції: проштовхування надлишку потоку<br>від вершини до однієї Алгоритмічних Алгебр (САА), та аналіз ча-<br>су виконання на різних платформах.<br>**Алгоритм "проштовхування перед-**<br>**потоку"**<br>В алгоритмі виконуються дві основні<br>операції: проштовхування надлишку потоку<br>від вершини до однієї з су виконання на різних платформах.<br>**Алгоритм "проштовхування пелотоку"**<br>В алгоритмі виконуються дві<br>операції: проштовхування надлишку<br>від вершини до однієї з сусідніх з ції: проштовхування надлишку потоку<br>ршини до однієї з сусідніх з нею і<br> операції: проштовхування надлишку потоку<br>від вершини до однієї з сусідніх з нею і<br>і від вершини до однієї з сусідніх з нею і<br>і<br>

підйом вершини. Застосування цих операцій<br>залежить від висот вершин, яким ми зараз<br>дамо точніші визначення.<br>- Нехай G=(V, E) – транспортна мережа<br>з джерелом s i стоком t, a f – деякий перед-<br>потік в G. Функція h:V→N є фун залежить від висот вершин, яким ми зараз<br>дамо точніші визначення.<br>- Нехай G=(V, E) – транспортна мережа<br>з джерелом s i стоком t, а f – деякий перед-<br>потік в G. Функція h:V→N є функцією ви-<br>соти, якщо h(s)=|V|, h(t)=0 i h( дамо точніші визначення.<br>
Нехай G=(V, E) – т<br>
з джерелом s i стоком t,<br>
потік в G. Функція h:V-<br>
соти, якщо h(s)=|V|, h(t)=<br>
будь-якого залишкового р<br>
Процедура Push пр<br>Передбачається, що верш<br>
ний надлишок е(u) i зал<br>
сп Нехай G=(V, E) – транспортна мережа<br>релом s i стоком t, a f – деякий перед-<br>в G. Функція h:V→N є функцією ви-<br>якщо h(s)=|V|, h(t)=0 i h(u)≤h(v)+1 для<br>кого залишкового ребра (u, v) є Ef.<br>Процедура Push працює таким чином. з джерелом s i стоком t, a f – деякий перед-<br>потік в G. Функція h:V->N є функцією ви-<br>соти, якщо h(s)=|V|, h(t)=0 i h(u)≤h(v)+1 для<br>будь-якого залишкового ребра (u, v) є Ef.<br>Процедура Push працює таким чином.<br>Передбачаєть потік в G. Функція h:V→N є функцією ви-<br>соти, якщо h(s)=|V|, h(t)=0 i h(u)≤h(v)+1 для<br>будь-якого залишкового ребра (u, v) є Ef.<br>Процедура Push працює таким чином.<br>Передбачається, що вершина и має позитив-<br>ний надлишок e( соти, якщо h(s)=|V|, h(t)=0 i h(u)≤h(v)+1 для<br>будь-якого залишкового ребра (u, v) є Ef.<br>Процедура Push працює таким чином.<br>Передбачається, що вершина и має позитив-<br>ний надлишок e(u) i залишкова пропускна<br>спроможність ре будь-якого залишкового ребра (u, v) є Ef.<br>
Процедура Push працює таким чин<br>
Передбачається, що вершина и має позит<br>
ний надлишок e(u) і залишкова пропус:<br>
спроможність ребра (u, v) позитивна. Т<br>
можна збільшити потік із и Процедура Push працює таким чином.<br>бачається, що вершина и має позитив-<br>адлишок e(u) і залишкова пропускна<br>ожність ребра (u, v) позитивна. Тоді<br>и збільшити потік із и в v, якщо<br>(v)+1, на величину df(u, v)=min(e(u),<br>r)), п Передбачається, що вершина и має позитив-<br>ний надлишок e(u) і залишкова пропускна<br>спроможність ребра (u, v) позитивна. Тоді<br>можна збільшити потік із и в v, якщо<br>h(u)=h(v)+1, на величину df(u, v)=min(e(u),<br>cf(u, v)), при ц ний надлишок е(u) і залишкова пропускна<br>спроможність ребра (u, v) позитивна. Тоді<br>можна збільшити потік із и в v, якщо<br>h(u)=h(v)+1, на величину df(u, v)=min(e(u),<br>cf(u, v)), при цьому надлишок e(u) не стає<br>негативним і н h(u)=h(v)+1, на величину df(u, v)=min(e(u),

спроможність ребра (u, v) позитивна. Тоді<br>можна збільшити потік із и в v, якщо<br>h(u)=h(v)+1, на величину df(u, v)=min(e(u),<br>cf(u, v)), при цьому надлишок e(u) не стає<br>негативним і не буде перевищена пропускна<br>спроможність можна збільшити потік із и в v, якщо<br>h(u)=h(v)+1, на величину df(u, v)=min(e(u),<br>cf(u, v)), при цьому надлишок e(u) не стає<br>негативним і не буде перевищена пропускна<br>спроможність c(u, v). Таким чином, якщо<br>функція f була на величину df(u, v)=min(e(u),<br>
(цьому надлишок e(u) не стає<br>
не буде перевищена пропускна,<br>
с(u, v). Таким чином, якщо<br>
ла передпотоком перед викли-<br>
ри Push, вона залишиться пе-<br>
після її виконання.<br>
а операція Relabel cf(u, v)), при цьому надлишок е(u) не стае<br>негативним i не буде перевищена пропускна<br>спроможність с(u, v). Таким чином, якщо<br>функція f була передпотоком перед викли-<br>ком процедури Push, вона залишиться пе-<br>редпотоком i п спроможність  $c(u, v)$ . Таким чином, якщо<br>функція f була передпотоком перед викли-<br>ком процедури Push, вона залишиться пе-<br>редпотоком і після її виконання.<br>Основна операція Relabel(u) застосо-<br>вується, якщо вершина и переп спроможність c(u, v). Таким чином, якщо<br>функція f була передпотоком перед викли-<br>ком процедури Push, вона залишиться пе-<br>редпотоком i після її виконання.<br>Основна операція Relabel(u) застосо-<br>вується, якщо вершина u перепо функція f була передпотоком перед викли-<br>ком процедури Push, вона залишиться пе-<br>редпотоком i після її виконання.<br>Основна операція Relabel(u) застосо-<br>вується, якщо вершина u переповнена i<br>h(u) $\leq$ h(v) для всіх ребер (u, ком процедури Push, вона залишиться пе-<br>редпотоком i після її виконання.<br>Основна операція Relabel(u) застосо-<br>вується, якщо вершина и переповнена i<br>h(u)  $\leq$ h(v) для всіх ребер (u, v) є Ef. Іншими<br>словами, переповнену ве редпотоком і після її виконання.<br>Основна операція Relabel<br>вується, якщо вершина и пер<br>h(u)  $\leq$ h(v) для всіх ребер (u, v) є<br>словами, переповнену вершину<br>піддати підйому, якщо всі верц<br>яких є залишкова пропускна сг<br>від u Основна операція Relabel(u) застосо-<br>19, якщо вершина и переповнена і<br>(v) для всіх ребер (u, v) є Еf. Іншими<br>11, переповнену вершину и можна<br>11 підйому, якщо всі вершини v, для<br>6 залишкова пропускна спроможність<br>до v, роз вується, якщо вершина и переповнена i<br>h(u) $\leq$ h(v) для всіх ребер (u, v) є Ef. Іншими<br>словами, переповнену вершину и можна<br>піддати підйому, якщо всі вершини v, для<br>яких є залишкова пропускна спроможність<br>від и до v, роз  $h(u) \leq h(v)$  для всіх ребер (и, v) є Еf. Іншими ≤h(v) для всіх ребер (u, v) є Ef. Іншими<br>ками, переповнену вершину и можна<br>пати підйому, якщо всі вершини v, для<br>к є залишкова пропускна спроможність<br>и до v, розташовані не нижче u, так що<br>штовхнути потік з u не можна. ( словами, переповнену вершину и можна<br>піддати підйому, якщо всі вершини v, для<br>яких є залишкова пропускна спроможність<br>від и до v, розташовані не нижче u, так що<br>проштовхнути потік з u не можна. (Ні дже-<br>рело s, ні стік t піддати підйому, якщо всі вершини v, для<br>яких є залишкова пропускна спроможність<br>від u до v, розташовані не нижче u, так що<br>проштовхнути потік з u не можна. (Ні дже-<br>рело s, ні стік t не можуть бути переповнені;<br>отже, ні

від и до v, розташовані не нижче и, так що<br>проштовхнути потік з и не можна. (Ні дже-<br>рело s, ні стік t не можуть бути переповнені;<br>отже, ні s, ні t не можна піддавати підйому).<br>Операції проштовхування надлишку<br>потоку і п від и до v, розташовані не нижче u, так що<br>проштовхнути потік з u не можна. (Ні дже-<br>рело s, ні стік t не можуть бути переповнені;<br>отже, ні s, ні t не можна піддавати підйому).<br>Операції проштовхування надлишку<br>потоку і п проштовхнути потік з u не можна. (Ні дже-<br>рело s, ні стік t не можуть бути переповнені;<br>отже, ні s, ні t не можна піддавати підйому).<br>Операції проштовхування надлишку<br>потоку і підйом вершини здійснюється доки<br>не залишить рело s, ні стік t не можуть бути переповнені;<br>отже, ні s, ні t не можна піддавати підйому).<br>Операції проштовхування надлишку<br>потоку і підйом вершини здійснюється доки<br>не залишиться жодної переповненої верши-<br>ни, після ць отже, ні s, ні t не можна піддавати підйому).<br>Операції проштовхування надлишку<br>потоку і підйом вершини здійснюється доки<br>не залишиться жодної переповненої верши-<br>ни, після цього передпотік виявляється мак-<br>симальним пото у і підйом вершини здійснюється доки<br>ишиться жодної переповненої верши-<br>сля цього передпотік виявляється мак-<br>ьним потоком [1].<br>Алгоритм можна представити в тако-<br>ляді:<br>(e(v) ≠0: v є V)<br>=0;u<|V|;u++) не залишиться жодної переповненої верши-<br>ни, після цього передпотік виявляється мак-<br>симальним потоком [1].<br>Алгоритм можна представити в тако-<br>му вигляді:<br>while (e(v)  $\neq$ 0: v є V)<br>{<br>for (u=0;u<|V|;u++) не залишиться жодної переповненої верши-<br>ни, після цього передпотік виявляється мак-<br>симальним потоком [1].<br>Алгоритм можна представити в тако-<br>му вигляді:<br>while (e(v) ≠0: v є V)<br>{<br>for (u=0;u<|V|;u++)<br>} ни, після цього передпотік виявляється мак-

Алгоритм можна представити в тако-<br>гляді:<br>(e(v) ≠0: v є V)<br>=0;u<|V|;u++)

симальним потоком [1].<br>
Алгоритм можна<br>
му вигляді:<br>
while (e(v) ≠0: v є V)<br>
{<br>
for (u=0;u<|V|;u++)<br>
{ му вигляді:<br>while (e(v) <del>7</del><br>{<br>for (u=0;u< while  $(e(v) \neq 0$ :  $v \in V$ ) ≠0: v є V) { for  $(u=0;u<|V|;u++)$ {

```
for (v=0; v<|V|; v++)\{if (e(u) \neq 0 \wedge h(u) \leq h(v))\neq 0 \wedge h(u) \leq h(v))<br>relabel (u);<br>0 \wedge cf(u, v) > 0 \wedge h<br>push(u,v);<br>push(u,v);<br>omu anzopumi<br>anzopumi<br>and anzopumi<br>and any pucyhisters<br>and a pucyhiky.<br>Ho ha pucyhiky.
                                                   relabel (u); 
                         if(e(u)\neq 0 \wedge cf(u, v) > 0 \wedge h(u) = h(v)+1)\neq 0 \land cf(u, v) > 0 \land h(u) = = h(v) + 1)<br>push(u,v);<br>боти алгоритму "про-<br>ня передпотоку"<br>паведено приклад роботи алго<br>режі з 5 вузлів. Граф, що задачено на рисунку.<br>\leftarrowpush(u,v); } 
} 
}
```
## Приклад роботи алгоритму *"*проштовхування передпотоку*"*

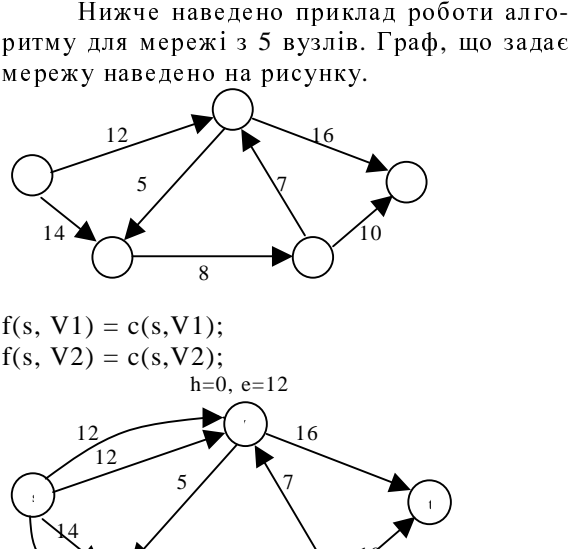

 $f(s, V1) = c(s, V1);$  $f(s, V2) = c(s, V2);$ 

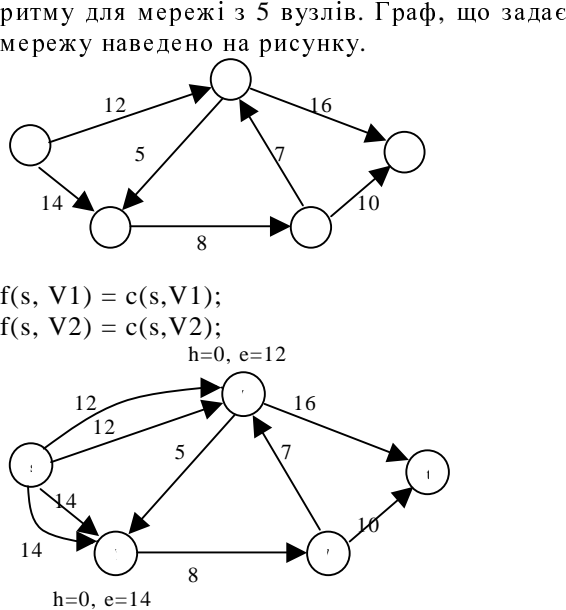

 $h(V1) = min(h(s), h(V2), h(t)) + 1 = 1;$  $d = min(c(V1,t), e(V1)) = 12;$  $f(V1, t) = f(V1, t) + d = 12;$ 

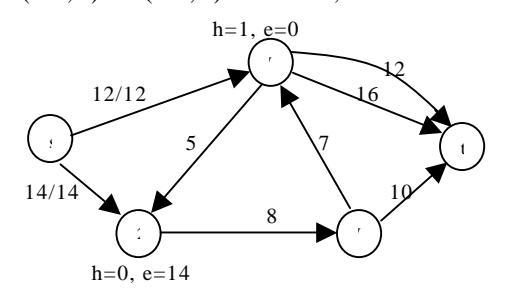

 $h(V2) = min(h(s), h(V3)) + 1 = 1;$  $d = min(c(V2, V3), e(V2)) = 8;$  $f(V2, V3) = f(V2, V3) + d = 8;$ 

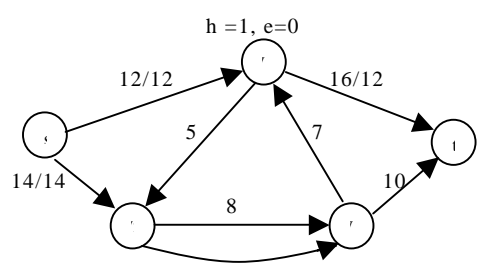

h=1,  $e=6$  8 h=0  $e=8$ 

 $h(V3) = min(h(V1), h(t)) + 1 = 1;$  $d = min(c(V1,t), e(V3)) = 8;$  $f(V3, t) = f(V3, t) + d = 8;$ 

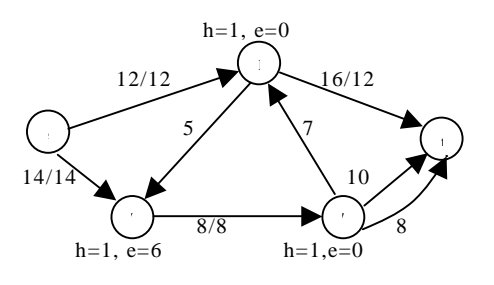

 $h(V2) = min(h(s)) + 1 = 6;$  $d = min(c(V2,s), e(V2)) = 6;$  $f(V2, s) = f(V2, s) + = -8$ ;

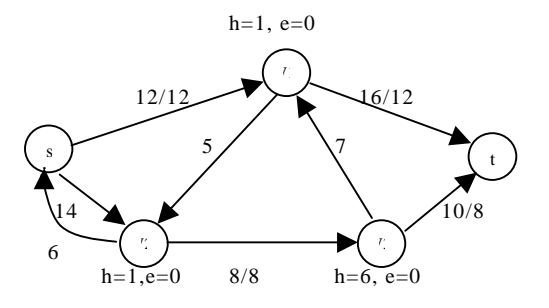

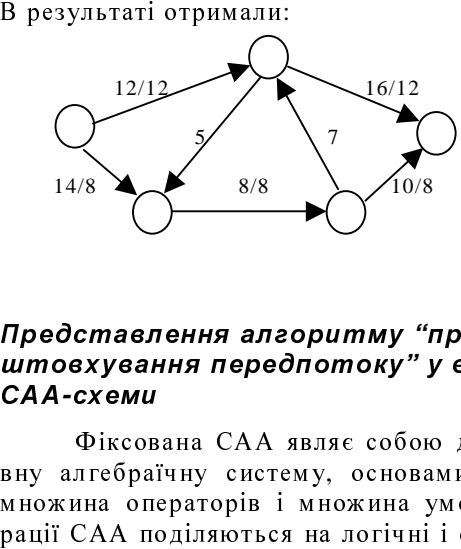

## Представлення алгоритму *"*проштовхування передпотоку*"* <sup>у</sup> вигляді САА*-*схеми

Фіксована САА являє собою двоосно-<br>лгебраїчну систему, основами якої є<br>на операторів і множина умов. Опе-<br>САА поділяються на логічні і операто-<br>До логічних відносяться узагальнені<br>операції і операція лівого множення<br>гора вну алгебраїчну систему, основами якої є<br>множина операторів і множина умов. Опе-<br>рації САА поділяються на логічні і операто-<br>рні. До логічних відносяться узагальнені<br>булеві операції і операція лівого множення<br>оператора множина операторів і множина умов. Опе-<br>рації САА поділяються на логічні і операто-<br>рні. До логічних відносяться узагальнені<br>булеві операції і операція лівого множення<br>оператора на умову (призначена для про-<br>гнозування рації САА поділяються на логічні і операто-<br>рні. До логічних відносяться узагальнені<br>булеві операції і операція лівого множення<br>оператора на умову (призначена для про-<br>гнозування обчислювального процесу), а до<br>операторн рні. До логічних відносяться узагальнені<br>булеві операції і операція лівого множення<br>оператора на умову (призначена для про-<br>гнозування обчислювального процесу), а до<br>операторних – основні конструкції структу-<br>рного прог оператора на умову (призначена для про-<br>гнозування обчислювального процесу), а до<br>операторних – основні конструкції структу-<br>рного програмування (послідовне виконан-<br>ня, циклічне виконання та ін.).<br>Розглянемо деякі опера оператора на умову (призначена для про-<br>гнозування обчислювального процесу), а до<br>операторних – основні конструкції структу-<br>рного програмування (послідовне виконан-<br>ня, циклічне виконання та ін.).<br>Розглянемо деякі опер гнозування обчислювального процесу), а до<br>операторних – основні конструкції структу-<br>рного програмування (послідовне виконан-<br>ня, циклічне виконання та ін.).<br>Розглянемо деякі операції САА:<br>Ліве множення (Аα) умови α на

операторних – основні конструкції структу-<br>рного програмування (послідовне виконан-<br>ня, циклічне виконання та ін.).<br>Poзглянемо деякі операції CAA:<br>*Ліве множення* (A α) умови α на опе-<br>ратор A являє собою нову умову β т рного програмування (послідовне виконан-<br>ня, циклічне виконання та ін.).<br>Posглянемо деякі операції CAA:<br>*Ліве множення* (A α) умови α на опе-<br>paтop A являє собою нову умову β таку, що<br>β(m)= (A α)(m) =<sup>def</sup>= α(A(m)). ня, циклічне виконання та ін.).<br>Poзглянемо деякі операці<br>*Ліве множення* (A`a) уме<br>parop A являє собою нову умо<br> $\beta(m) = (A\alpha)(m) =^{def} = \alpha(A(m)).$ Розглянемо деякі операції САА:<br>*Ліве множення* (A α) умови α н<br>А являє собою нову умову β та<br>(A α)(m) =<sup>def</sup>= α(A(m)). Ліве множення  $(A \alpha)$  умови  $\alpha$  на опе-<br>patop A являє собою нову умову  $\beta$  таку, що  $A^{\cdot}$ oe α) умови α на опе-<br>у умову β таку, що<br>m)). ратор A являє собою нову умову β таку, що<br>β(m)=  $(A\alpha)(m) = e^{def} = \alpha(A(m)).$  $β(m) = (A \cdot$  $\alpha$ )(m) =<sup>def</sup>=  $\alpha$ (A(m)).

Композиція  $A*B$  - послідовне виконання операторів АіВ.

 $\alpha - \partial u_3$ 'юнкція <sub>«</sub>(AvB) -- аналог мовою C – if ( $\alpha$ ) A else B;

 $\alpha$  – *imepauin*  $\alpha$ /*A*} – while ( $\alpha$ ) A;

Теорема Глушкова. Для довільного алгоритму існує (в загальному випадку не єдина) САА, в якій цей алгоритм може бути представлений регулярною схемою. Існує конструктивна процедура регуляризації довільного алгоритму.

Згідно теореми Глушкова кожен алгоритм має певне представлення у вигляді САА-схеми. Тобто, якщо визначити основи САА для конкретного алгоритму, можна представити цей алгоритм у вигляді схеми і проводити подальші трансформації і оптимізації вже не з алгоритмом, а з його СААсхемою [2].

Визначивши певну САА можна представити алгоритм "проштовхування передпотоку" у вигляді схеми на даній САА.

#### Множина операторів

• P:  
\n
$$
(f(u,v)) = \begin{cases} c(u,v), & u = s \\ -c(u,v), & v = s; h(u) = \begin{cases} |V|, & u = s \\ 0, & else \end{cases}; \\ 0, & else \end{cases}
$$

//ініціалізація передпотока

 $\bullet$  RELABEL:

 $h(u)=1+\min\{h(v):(u,v)\in E_f\};$  //onepaula nigйому

• PUSH:  $(df = min(e(u), cf(u, v));$ 

 $f(u, v) = f(u, v) + df;$ 

 $f(v, u) = -f(u, v)$ ;

 $e(u) = e(u) - df$ :

 $e(v) = e(v) + df$ ;); //операція проштовхування

• B: (flag=(e(u)!=0),  $u \in V$ ); //перевірка на наявність переповнених вершин

#### Множина умов:

• j:  $0 < u < |V|$ ; // u менше розміру матриці суміжностей графа

• i:  $0 \leq v \leq |V|$ ; // v менше розміру матриці суміжностей графа

•  $\mu$ : e(u)  $\neq$  0; // u-не порожня вершина

• *p*:  $e(u) \neq 0 \land cf(u,v) > 0 \land h(u) = = h(v) + 1$ ;

•  $\beta$ : flag ==1; //B rpadi ше є не порожні вершиниж

Алгоритм "проштовхування передпо- $\text{row"}$  =

 $P *_{\beta} \{ _{i} \{ _{H} (RELABEL, E) *_{i} \{ _{D} (PUSH, E) \} } \} * B \} (1)$ 

Це САА-схема послідовного алгоритму "проштовхування передпотоку" знаходження максимальний потік в транспортній мережі.

## Розпаралелювання алгоритму "проштовхування передпотоку"

При роботі з великими об'ємами даних, наприклад при використанні матриць великої розмірності для підвищення ефективності роботи програми більш вигідним є розпаралелювання за даними. В такому випадку більш значного підвищення ефективності роботи програми можна досягти якщо розподілити роботу між паралельними процесами не за рахунок виконання одним процесом певної операції над одними і тими ж даними, а за рахунок виконання окремим паралельним процесом повної сукупності потрібних дій над своєю частиною даних.

Розподілити дані між різними паралельними процесами можна наступним чином. Нехай кожен процес обробляє окрему частину матриці суміжностей. З точки зору алгоритму це означає, що окремий процес працює зі своєю частиною вершин графа.

Розглянемо на прикладі алгоритму "проштовхування передпотоку" розподілення даних між різними паралельними процесами.

САА-схеми можна перетворити на САА-М схему, що отримані розширенням стандартних САА шляхом введення трьох додаткових операцій, орієнтованих на формалізацію паралельних обчислень.

Фільтрація.  $\alpha$  - унарна операція, що залежить від умови α і породжує операторифільтри, такі що:

 $\underline{\alpha}(m)$ = E(m), якщо  $\alpha(m)$ =1,  $I/E - \tau o$ тожній оператор  $(E(m)=m)$ 

 $N(m)$ , якщо  $\alpha(m)=0$ ;  $//N -$  невизначений оператор

Синхронна диз'юнкція. AVB - бінарна операція, що полягає в синхронному застосуванні операторів АіВ.

Асинхронна диз'юнкція. А ||В - паралельне виконання АіВ.

Отримаємо паралельний алгоритм, в якому використовуються описана концепція, за допомогою апарату еквівалентних перетворень. Для цього застосуємо формулу  $\alpha(A,E) = \underline{\alpha} A$ :

$$
P^*_{\beta} \left\{ \mu \text{ RELABEL*}_{i} \left\{ \underline{p} \underline{P} \underline{U} \underline{S} \underline{H} \right\} \right\} \ast \underline{B} \right\} (2)
$$

Умовно позначимо:

 $j=j_1 \wedge j_2 \wedge \dots \wedge j_p$ ,  $(1)$ 

 $j_i = (11 < u < r1)$ , ge  $11 = i * |V|/p$ ,  $r1 = 11 + |V|/p$ , р-кількість процесів.

 $P^* \beta^{\{j_1 \wedge j_2 \wedge ... \wedge j_p\}}$  { $\mu$ RELABEL<sup>\*</sup><sub>*i*</sub> { $\mu$ PUSH}}\* B}(3)

(3) можна представити в вигляді паралель-

$$
P^*_{\beta}\{\#_{j_1}\{Z\}\|_{j_2}\{Z\}\|...\|_{j_i}\{Z\}\|...\|_{j_p}\{Z\}\#^*B\}(4)
$$

Величини ll i rl визначають межі змі-<br>мерів вершин графа, з якими працює<br>ий процес.<br>Тоді (2) буде мати вигляд:<br> $j_1 \land j_2 \land \ldots \land j_p$  { $\mu$ RELABEL\*; { $p$ PUSH}}\* B} (3)<br>Позначимо Z= $\mu$ RELABEL\*;{ $p$ PUSH}}<br>Якщо умова циклу – ни номерів вершин графа, з якими працює<br>
окремий процес.<br>  $To$ ді (2) буде мати вигляд:<br>  $P^*_{\beta} \{j_1 \land j_2 \land \ldots \land j_p \{\text{LRELABEL*}_i \{pPUSH\}}\} * B\}$  (3)<br>
Позначимо  $Z = \text{LRELABEL*}_i \{pPUSH\}$  Якцо умова циклу – кон'юнкція, то<br>
(3) можн окремий процес.<br>
Тоді (2) бу<br>  $P^*_{\beta} \{j_1 \land j_2 \land \ldots \land j_p$ <br>
Позначимо<br>
Якщо умог<br>
(3) можна предс<br>
ної формули:<br>  $P^*_{\beta} \{ \#_{j_i} \{ Z \} \|_{j_2} \{ Z \}$ <br>
Вційскем<br>
ні для кожної гі<br>
"#...#" позначає<br>оператори якої г<br> лельно. А Тоді (2) буде мати вигляд:<br> *i*l ^*j*2^...^*j*<sub>p</sub> {*µRELABEL\**; {*pPL*<br>
Позначимо *Z=µRELABEL*<br>
Якщо умова циклу – кон<br>жна представити в вигля;<br>
рмули:<br>
#<sub>*j*i</sub> {*Z*} ||...||<sub>*ji*</sub> {*Z*} ||...||<sub>*j<sub>p</sub>*<br>
В цій схемі вказі</sub> Позначимо *Z=µRELABEL \*<sub>i</sub> pPUSH}*<br>Якщо умова циклу – кон'юнкція, т<br>)жна представити в вигляді паралелі<br>рмули:<br> $\sharp_{j_1}\{Z\}\|_{j_2}\{Z\}\|...\|_{j_i}\{Z\}\|...\|_{j_p}\{Z\}$ #\*B}(4)<br>В цій схемі вказівники II та гl локалі<br>і кожної гілки Якщо умова циклу – кон'юнкція, то<br>)жна представити в вигляді паралель-<br>pмули:<br> $\sharp_{j_1} \{Z\} \|_{j_2} \{Z\} \|...\|_{j_i} \{Z\} \|...\|_{j_p} \{Z\} \#^*B\}(4)$ <br>B цій схемі вказівники II та гl локаль-<br>кожної гілки виконання. Символами<br>roжної гі можна представити в вигляді паралель-<br>формули:<br> $\{\#_{j_i}\{Z\}\|_{j_2}\{Z\}\|...\|_{j_i}\{Z\}\|...\|_{j_p}\{Z\}\#*B\}(4)$ <br>В цій схемі вказівники II та r1 локаль-<br>для кожної гілки виконання. Символами<br>#" позначається частина алгоритму,<br>ратори я ної формули:<br> $P^*_{\beta} \{ H_{j_1} \{ Z \} \|_{j_2}$ <br>В ційс:<br>ні для кожно<br>"#...#" позна<br>оператори як<br>лельно. А сим<br>ратори, що на Цикл<br>сом в таком<br>вигляд.<br>for (u=ll;u<rl;i<br>{<br>if (e(u)<br>for (v= "#...#" позначається частина алгоритму.

```
for (u=11; u \lt r1; u++)
```

```
В цій схемі вказівники II та rl локаль-<br>
кожної гілки виконання. Символами<br>
' позначається частина алгоритму,<br>
гори якої повинні виконуватися пара-<br>
э. А символами "||" розділяються опе-<br>
я, що належать до паралельних гі
 ні для кожної гілки виконання. Символами<br>
"#...#" позначається частина алгоритму,<br>оператори якої повинні виконуватися пара-<br>лельно. А символами "||" розділяються опе-<br>ратори, що належать до паралельних гілок.<br>
Цикл _{j_i}позначається частина алгоритму,<br>и якої повинні виконуватися пара-<br>А символами "||" розділяються опе-<br>цо належать до паралельних гілок.<br>кл _{j_i}{Z}, що виконується проце-<br>акому випадку матиме наступний<br>u<rl;u++)<br>:(e(u) \оператори якої повинні виконуватися пара-<br>лельно. А символами "||" розділяються опе-<br>ратори, що належать до паралельних гілок.<br>\iint_{i} \{Z\}, що виконується проце-<br>сом в такому випадку матиме наступний<br>вигляд.<br>for (u=ll;
 лельно. А символами "||" розділяються опе-<br>ратори, що належать до паралельних гілок.<br>
Цикл _{j_i} \{Z\}, що виконується проце-<br>сом в такому випадку матиме наступний<br>вигляд.<br>
for (u=ll;u<rl;u++)<br>
{<br>
if (e(u) ≠ 0)<br>
        
 ратори, що належать до паралельних гілок.<br>
Цикл _{j_i} \{Z\}, що виконується проце<br>
сом в такому випадку матиме наступни<br>
вигляд.<br>
for (u=ll;u<rl;u++)<br>
{<br>
if (e(u) \neq 0)<br>
relabel (u);<br>
for (v=0; v<size; v++)<br>
{<br>
if(e(u
                              Цикл \frac{1}{j_i} \{Z\}, що виконується проце-<br>
z такому випадку матиме наступний<br>
z<br>
z = 11;u <r1;u + +)<br>
if (e(u) ≠ 0)<br>
relabel (u);<br>
for (v=0; v <size; v + +)<br>
{<br>
if(e(u) ≠ 0 ∧ cf(u, v) > 0 ∧ h(u) = = h(v) + 1)
 вигляд.<br>
for (u=ll;u<rl;u++)<br>
{<br>
if (e(u) \neq 0)<br>
relabel (u);<br>
for (v=0; v<size; v++)<br>
{<br>
if(e(u)\neq0 \land cf(u, v)>0 \land h(u)==h(v)+1)<br>
push(u,v);<br>
}<br>
Паралельна програма, що викорис-<br>
товуе MPI
 вигляд.<br>for (u=ll<br>{<br>}<br>}<br>Парале<br>мовує М
{ 
                                   if (e(u) \neq 0)≠ 0)<br>relat<br>0; v<<br>0∧c<br>push<br>push<br>ppoz<br>e_cта<br>пыно<br>при
                                                                      relabel (u); 
                                   for (v=0; v<size; v++)
 \{if(e(u)\neq 0 \wedge cf(u, v) > 0 \wedge h(u) = h(v)+1)push(u,v):
                                     } 
}
```
#### Паралельна програма*,* що використовує *MPI*

MPI - це стандарт на програмний ін-

≠0 ∧ cf(u, v)>0 ∧ h(u)==h(v)+1)<br>push(u,v);<br>**програма, що викорис-**<br>це стандарт на програмний ін<br>для забезпечення зв'язку мія<br>ельної програми.<br>PI прийняте писати програму<br>код всіх гілок відразу. MPI<br>ем запускається вказан це стандарт на програмний ін-<br>для забезпечення зв'язку між<br>иельної програми.<br>PI прийняте писати програму,<br>код всіх гілок відразу. МРІ-<br>ем запускається вказана кіль-<br>пярів програми. Кожен екземп-<br>свій порядковий номер в за струментарій для забезпечення зв'язку між<br>гілками паралельної програми.<br>Для МРІ прийняте писати програму,<br>що містить код всіх гілок відразу. МРІ-<br>завантажувачем запускається вказана кіль-<br>кість екземплярів програми. Кожен гілками паралельної програми.<br>Для MPI прийняте писа<br>що містить код всіх гілок в<br>завантажувачем запускається<br>кість екземплярів програми. К<br>ляр визначає свій порядковий<br>пущеному колективі, і залеж<br>номера і розміру колективу Для MPI прийняте писати програму,<br>iстить код всіх гілок відразу. MPI-<br>ажувачем запускається вказана кіль-<br>екземплярів програми. Кожен екземп-<br>изначає свій порядковий номер в за-<br>иму колективі, і залежно від цього<br>а і розм що містить код всіх гілок відразу. МРІ-<br>завантажувачем запускається вказана кіль-<br>кість екземплярів програми. Кожен екземп-<br>ляр визначає свій порядковий номер в за-<br>пущеному колективі, і залежно від цього<br>номера і розміру завантажувачем запускається вказана кіль-<br>кість екземплярів програми. Кожен екземп-<br>ляр визначає свій порядковий номер в за-<br>пущеному колективі, і залежно від цього<br>номера і розміру колективу виконує ту або<br>іншу вітку алг кість екземплярів програми. Кожен екземп-<br>ляр визначає свій порядковий номер в за-<br>пущеному колективі, і залежно від цього<br>номера і розміру колективу виконує ту або<br>іншу вітку алгоритму. Така модель парале-<br>лізму називаєт ляр визначає свій порядковий номер в за-<br>пущеному колективі, і залежно від цього<br>номера і розміру колективу виконує ту або<br>іншу вітку алгоритму. Така модель парале-<br>лізму називається *Single program/Multiple*<br>data (SPMD), пущеному колективі, і залежно від цього<br>номера і розміру колективу виконує ту або<br>іншу вітку алгоритму. Така модель парале-<br>лізму називається *Single program/Multiple*<br>data (SPMD), і є окремим випадком моделі<br>Multiple ins *data* (SPMD), *Multiple instruction/Multiple data* (MIMD) [3].

нишу вітку алгоритму. Така модель парале-<br>пізму називається *Single program/Multiple*<br>data (SPMD), і є окремим випадком моделі<br>Multiple instruction/Multiple data (MIMD)<br>[3].<br>Кожна гілка має власний простір да-<br>них, повні іншу вітку алгоритму. Така модель парале-<br>пізму називається *Single program/Multiple*<br>data (SPMD), і є окремим випадком моделі<br>Multiple instruction/Multiple data (MIMD)<br>[3].<br>Кожна гілка має власний простір да-<br>них, повні лізму називається *Single program/Multiple*<br>data (SPMD), і є окремим випадком моделі<br>Multiple instruction/Multiple data (MIMD)<br>[3].<br>Кожна гілка має власний простір да-<br>них, повністю ізольований від інших гілок.<br>3 цин пов' *uction/Multiple data* (MIMD)<br>iлка має власний простір да-<br>ізольований від інших гілок.<br>а проблема обміну даних.<br>лка, яка працює зі своєю час-<br>овинна знати і може зміню ва-<br>ни, які належать іншим пара-<br>ни, які належать ін Кожна гілка має власний простір да-<br>повністю ізольований від інших гілок.<br>пов'язана проблема обміну даних.<br>Кожна гілка, яка працює зі своєю час-<br>графа повинна знати і може змінюва-<br>пі частини, які належать іншим пара-<br>им них, повністю ізольований від інших гілок. З цин пов'язана проблема обміну даних.<br>Кожна гілка, яка працює зі своєю<br>тиною графа повинна знати і може змін<br>ти інші частини, які належать іншим п<br>лельним гілкам і до яких вона не має<br>ступ. Тому після кожної ітерації пот Кожна гілка, яка працює зі своєю час-<br>графа повинна знати і може змінюва-<br>пі частини, які належать іншим пара-<br>им гілкам і до яких вона не має до-<br>Тому після кожної ітерації потрібно<br>увати обмін даними між всіма парале-<br>тиною графа повинна знати і може змінюва-<br>ти інші частини, які належать іншим пара-<br>лельним гілкам і до яких вона не має до-<br>ступ. Тому після кожної ітерації потрібно<br>виконувати обмін даними між всіма парале-<br> ти інші частини, які належать іншим пара-<br>лельним гілкам і до яких вона не має до-<br>ступ. Тому після кожної ітерації потрібно<br>виконувати обмін даними між всіма парале-<br> лельним гілкам і до яких вона не має доступ. Тому після кожної ітерації потрібно<br>виконувати обмін даними між всіма парале-<br>-<br>. виконувати обмін даними між всіма парале-<br>-<br>-

(4) буде мати вигляд:

 $P^*_{\beta} \{\#_{i_i} \{Z^*_{\chi}(E)\}\|_{i_i} \{Z^*_{\chi}(E)\}\|...\|_{i_n} \{Z^*_{\chi}(E)\}\#^*\!B\},$ 

$$
P^*_{\beta}\{\#_{j_1}\{M\}\|_{j_2}\{M\}\|...\|_{j_p}\{M\}\#^*B\} \quad (5).
$$

льними гілками. Отже для систем з розподі-<br>леною пам'яттю формула (4) повинна вклю-<br>чати і обмін даними.<br>Позначимо E – оператор обміну дани-<br>ми що були зміненими в певній гілці. Тоді<br>(4) буде мати вигляд:<br> $P *_{\beta} \{ \#_{j_1$ леною пам'яттю формула (4) повинна вклю-<br>чати і обмін даними.<br>
Позначимо Е – оператор обміну дани-<br>
ми що були зміненими в певній гілці. Тоді<br>
(4) буде мати вигляд:<br>  $P^*_{\beta} \{ H_{j_1} \{ Z^*_{\chi} \{ E \} \} \|_{j_2} \{ Z^*_{\chi} \{ E \} \}$ 

омпалий<br>ализи<br>эни чати і обмін даними.<br>
Позначимо Е –<br>
ми що були змінени:<br>
(4) буде мати вигляд:<br>  $P^*_{\beta}\left\{\#_{j_1}\left\{Z^*_{\zeta}(E\}\right\}\right\|_{j_2}\left\{Z^*_{\zeta}\right\}$ де  $\chi=1,2...$ р.<br>
Перепозначимо<br>
чно отримаємо:<br>  $P^*_{\beta}\left\{\#_{j_1}\left\{M\right\}\right\|_{j_2}\left\$ Позначимо Е – оператор обміну дани-<br>
• були зміненими в певній гілці. Тоді<br>
де мати вигляд:<br>
: $\{Z^*, \{E\}\}\|_{j_2} \{Z^*, \{E\}\}\|...\|_{j_p} \{Z^*, \{E\}\}\#\mathcal{B}\},$ ,2...p.<br>
Перепозначимо  $M = Z^*, \{E\}$ , і остато-<br>
римаємо: 0<br>
6<br>  $\{f_{j_1$ ми що були зміненими в певній гілці. Тоді буде мати вигляд:<br>  $\frac{1}{2} \{ H_{j_1} \{ Z^*_{\chi} \{ E \} \} \|_{j_2} \{ Z^*_{\chi} \}$ <br>  $\frac{1}{2} \{ Z^*_{\chi} \{ E \} \} \|_{j_2} \{ Z^*_{\chi} \}$ <br>  $\frac{1}{2} \{ H_{j_1} \{ M \} \|_{j_2} \{ M \} \| ... \|_{j} \}$ <br>
Схема (5) являє с<br>
вння передпотоку'', пам'яттю.<br>
У такий спос де  $\chi=1,2...p.$  Перепс $\Psi$ но отримаєт $P^*_{\beta}\{\#_{j_1}\{M\}\}\|_j$ Схема (дування передною пам'яттю у такий розв'язання передною пам'яттю у такий розв'язання процесами. Адодаткові нак ном даними миклу задачі. Розпар штовхування Перепозначимо  $M = Z^*_{\chi} \{E\}$ , і остато-<br>pимаємо: 0<br>b;<br> $\int_{I_1} \{M\} ||_{j_2} \{M\} ||...||_{j_p} \{M\} \#^*B\}$  (5).<br>Cxeмa (5) являє собою САА-М "проштов-<br>и передпотоку", для систем із розподіле-<br>м'яттю.<br>У такий спосіб обчислювальн чно отримаємо:<br>  $P^*_{\beta} \{ H_{j_1} \{ M \} \|_{j_2} \{ M$ <br>
Схема (5) я<br>
хування передпот<br>
ною пам'яттю.<br>
У такий сп<br>
розв'язання зада<br>
процесами. Але<br>
додаткові накладі<br>
ном даними між<br>
циклу задачі. Розпарале<br>
штовхування п<br>
МРІ Схема (5) являє собою САА-М "проштов-<br>и передпотоку", для систем із розподіле-<br>и яттю.<br>У такий спосіб обчислювальні затрати для<br>ання задачі розподіляються між усіма<br>ами. Але в цьому випадку з'являються<br>ові накладні витрат хування передпотоку", для систем із розподіле-<br>ною пам'яттю.<br>У такий спосіб обчислювальні затрати для<br>розв'язання задачі розподіляються між усіма<br>процесами. Але в цьому випадку з'являються<br>додаткові накладні витрати, що п ною пам'яттю.<br>У такий<br>розв'язання за<br>процесами. Ал<br>додаткові наклюм даними мі<br>циклу задачі.<br>Розпара<br>штовхування<br>МРІ відбуваєт<br>1. Визня<br>гілок.<br>2. Кожн<br>коду.<br>3. Після<br>нюються дані<br>4. Після и в дання задачі розподіляються між усіма<br>аання задачі розподіляються між усіма<br>ами. Але в цьому випадку з'являються<br>ові накладні витрати, що пов'язані з обмі-<br>ними між процесами при кожній ітерації<br>задачі.<br>Розпаралелюван розв'язання задачі розподіляються між усіма<br>процесами. Але в цьому випадку з'являються<br>додаткові накладні витрати, що пов'язані з обмі-<br>ном даними між процесами при кожній ітерації<br>циклу задачі.<br>Розпаралелювання алгоритму процесами. Але в цьому випадку з'являються<br>додаткові накладні витрати, що пов'язані з обмі-<br>ном даними між процесами при кожній ітерації<br>циклу задачі.<br>Pозпаралелювання алгоритму "про-<br>штовхування передпотоку" за допомогою

MPI відбувається за наступною схемою:

1. Визначається кількість паралельних

2. Кожна гілка виконує свою частину

3. Після кожної ітерації гілки обмі-

4. Після завершення ітерацій не обхі-

додаткові накладні витрати, що пов'язані з обмі-<br>ном даними між процесами при кожній ітерації<br>циклу задачі.<br>Pозпаралелювання алгоритму "про-<br>штовхування передпотоку" за допомогою<br>MPI відбувається за наступною схемою:<br>1. В никлу задачі.<br>
Розпаралелювання алгоритму "про-<br>
штовхування передпотоку" за допомогою<br>
МРІ відбувається за наступною схемою:<br>
1. Визначається кількість паралельних<br>
гілок.<br>
2. Кожна гілка виконує свою частину<br>
коду.<br>
3. циклу задачі.<br>• Розпар<br>• штовхування<br>• МРІ відбува<br>• 1. Виз<br>• гілок.<br>• 2. Кож<br>• коду.<br>• 3. Післ<br>• ноються да<br>• 4. Післ<br>• Розпар<br>• було реалізо<br>• Розпар<br>• було реалізо<br>• Київського і<br>• Київського і<br>• Київського і<br>• Київськ Розпаралелювання алгоритму "про-<br>ування передпотоку" за допомогою<br>iдбувається за наступною схемою:<br>1. Визначається кількість паралельних<br>2. Кожна гілка виконує свою частину<br>3. Після кожної ітерації гілки обмі-<br>ься даними. штовхування передпотоку" за допомогою<br>
МРІ відбувається за наступною схемою:<br>
1. Визначається кількість паралельних<br>
гілок.<br>
2. Кожна гілка виконує свою частину<br>
коду.<br>
3. Після кожної ітерації гілки обмі-<br>
нюються даними відбувається за наступною схемою:<br>1. Визначається кількість паралел:<br>2. Кожна гілка виконує свою час<br>3. Після кожної ітерації гілки о<br>ться даними.<br>4. Після завершення ітерацій не с<br>зивести результат і завершую програ<br>Розп — и на сельственно полимирования<br>Визики следники систину<br>Після кожної ітерації гілки обмі-<br>даними.<br>Після завершення ітерацій не обхі-<br>сти результат і завершую програму.<br>зпаралелювання за допомогою МРІ<br>лізовано на обчислюв гілок.<br>коду.<br>нюють<br>дно ви |<br>дно ви |<br>було г<br>тері Ін Київсь<br>ні Тар<br>від ро<br>від ро<br>льних<br>слюва. II СЛЯ КОЖНОЇ Ітерації Гілки Обмі-<br>Після кожної ітерації Гілки Обмі-<br>Після завершення ітерацій не Обхі-<br>Сти результат і завершую програму.<br>зпаралелювання за допомогою МРІ<br>лізовано на Обчислювальному клас-<br>ормаційно-Обчисл коду.<br>нюют<br>дно ви<br>було <sub>|</sub><br>було |<br>тері І Київс<br>ні Тар<br>Київс Тар<br>ні Тар<br>від ро<br>льних<br>слюва

Після кожної ітерації гілки обмі-<br>| даними.<br>| Після завершення ітерацій не обхі-<br>| сти результат і завершую програму.<br>| зпаралелювання за допомогою МРІ<br>| лізовано на обчислювальному клас-<br>| ормаційно-Обчислювального центр нюються даними.<br>4. Після заве<br>дно вивести резуль<br>Розпаралелю<br>було реалізовано і<br>тері Інформаційно<br>Київського націон<br>ні Тараса Шевченк<br>Мі Тараса Шевченк<br>від розмірності ма<br>льних гілок зобра<br>слювального к.<br>Обчислювального к Після завершення ітерацій не обхі-<br>сти результат і завершую програму.<br>зпаралелювання за допомогою МРІ<br>лізовано на обчислювальному клас-<br>ормаційно-Обчислювального центру<br>го національного університету іме-<br>за Шевченка та Mi дно вивести результат і завершую програму.<br>
Розпаралелювання за допомогою МРІ<br>
було реалізовано на обчислювальному клас-<br>
тері Інформаційно-Обчислювального центру<br>
Київського національного університету іме-<br>
ні Тараса Шев Розпаралелювання за допомогою MPI<br>реалізовано на обчислювальному клас-<br>нформаційно-Обчислювального центру<br>ького національного університету іме-<br>раса Шевченка та Microsoft кластері<br>ького національного університету іме-<br>аса було реалізовано на обчислювальному клас-<br>тері Інформаційно-Обчислювального центру<br>Київського національного університету іме-<br>ні Тараса Шевченка та Microsoft кластері<br>Київського національного університету іме-<br>ні Тараса Ш тері Інформаційно-Обчислювального центру<br>Київського національного університету іме-<br>ні Тараса Шевченка та Microsoft кластері<br>Київського національного університету іме-<br>ні Тараса Шевченка.<br>3 алежність часу виконання алгори Київського національного університету іме-<br>ні Тараса Шевченка та Microsoft кластері<br>Київського національного університету іме-<br>ні Тараса Шевченка.<br>3 алежність часу виконання алгоритму<br>від розмірності матриці та кількості ні Тараса Шевченка та Місгозоft кластері<br>Київського національного університету іме-<br>ні Тараса Шевченка.<br>3 алежність часу виконання алгоритму<br>від розмірності матриці та кількості парале-<br>льних гілок зображені на рис. 1 для Київського національного університету іме-<br>ні Тараса Шевченка.<br>3 алежність часу виконання алгоритму<br>від розмірності матриці та кількості парале-<br>льних гілок зображені на рис. 1 для обчи-<br>слювального кластера — Інформаційн ні Тараса Шевченка.<br>3 алежність час<br>від розмірності матр<br>льних гілок зображ<br>слювального клас<br>Обчислювального це<br>онального університ<br>ченка, рис. 2. для М<br>ського національно<br>Тараса Шевченка.<br>Як бачимо з г<sub>і</sub><br>кількості парал

Залежність часу виконання алгоритму<br>
змірності матриці та кількості парале-<br>
гілок зображені на рис. 1 для обчи-<br>
льного кластера — Інформаційно-<br>
лювального центру Київського наці-<br>
ного університету імені Тараса Шев-<br>
р від розмірності матриці та кількості парале-<br>льних гілок зображені на рис. 1 для обчи-<br>слювального кластера — Інформаційно-<br>Обчислювального центру Київського наці-<br>онального університету імені Тараса Шев-<br>ченка, рис. 2. д льних гілок зображені на рис. 1 для обчи-<br>слювального кластера — Інформаційно-<br>Обчислювального центру Київського наці-<br>онального університету імені Тараса Шев-<br>ченка, рис. 2. для Microsoft кластері Київ-<br>ського національн слювального кластера Інформаційно-<br>Обчислювального центру Київського наці-<br>онального університету імені Тараса Шев-<br>ченка, рис. 2. для Microsoft кластері Київ-<br>ського національного університету імені<br>Тараса Шевченка.<br>Як б Обчислювального центру Київського наці-<br>онального університету імені Тараса Шев-<br>ченка, рис. 2. для Microsoft кластері Київ-<br>ського національного університету імені<br>Тараса Шевченка.<br>Як бачимо з графіків, від збільшення<br>кі онального університету імені Тараса Шев-ченка, рис. 2. для Microsoft кластері Київ-<br>ського національного університету імені<br>Тараса Шевченка.<br>Як бачимо з графіків, від збільшення<br>кількості паралельних гілок час роботи проченка, рис. 2. для Microsoft кластері Київ-<br>ського національного університету імені<br>Тараса Шевченка.<br>Як бачимо з графіків, від збільшення<br>кількості паралельних гілок час роботи про-<br>грами не зменшується. Це пояснюється ти Тараса Шевченка.<br>
Як бачимо з графіків, від збільшення<br>
кількості паралельних гілок час роботи про-<br>грами не зменшується. Це пояснюється тим,<br>
що при використанні МРІ потрібен додат-<br>ковий час для обміну даними між процес Тараса Шевченка.<br>Як бачимо з<br>кількості паралель<br>грами не зменшує<br>що при використ<br>ковий час для обі<br>ми, та їх синхронції. Відмінність в<br>ницею реалізації |<br>платформ. Як бачимо з графіків, від збільшення<br>сті паралельних гілок час роботи про-<br>не зменшується. Це пояснюється тим,<br>и використанні МРІ потрібен додат-<br>час для обміну даними між процеса-<br>іх синхронізацією при кожній ітера-<br>ідмі кількості паралельних гілок час роботи про-<br>грами не зменшується. Це пояснюється тим,<br>що при використанні MPI потрібен додат-<br>ковий час для обміну даними між процеса-<br>ми, та їх синхронізацією при кожній ітера-<br>ції. Відмін грами не зменшується. Це пояснюється тим,<br>що при використанні МРІ потрібен додат-<br>ковий час для обміну даними між процеса-<br>ми, та їх синхронізацією при кожній ітера-<br>ції. Відмінність в графіках обумовлена різ-<br>ницею реалі що при використанні MPI потрібен додат-<br>ковий час для обміну даними між процеса-<br>ми, та їх синхронізацією при кожній ітера-<br>ції. Відмінність в графіках обумовлена різ-<br>ницею реалізації MPI для Windows та Linux<br>платформ. ковий час для обміну даними між процеса-<br>ми, та їх синхронізацією при кожній ітера-<br>ції. Відмінність в графіках обумовлена різ-<br>ницею реалізації MPI для Windows та Linux<br>платформ. ми, та їх синхронізацією при кожній ітера-<br>ції. Відмінність в графіках обумовлена різ-<br>ницею реалізації MPI для Windows та Linux<br>платформ.<br> ції. Відмінність в графіках обумовлена різ-<br>ницею реалізації MPI для Windows та Linux<br>платформ.<br> ницею реалізації MPI для Windows та Linux платформ.

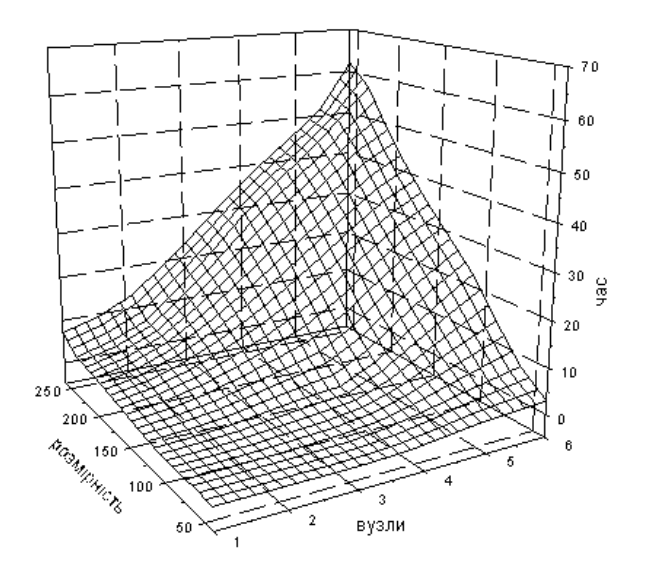

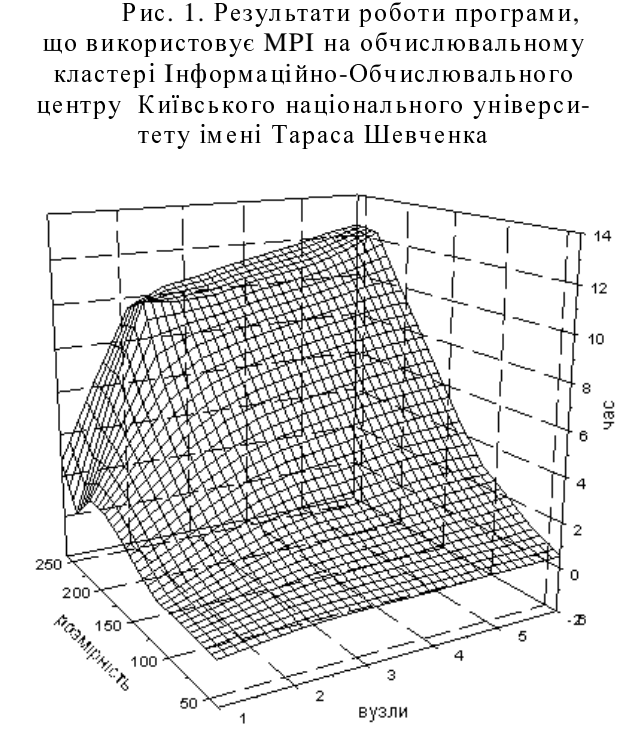

# Паралельна програма*,* що використовує потоки

Рис. 2. Результати роботи програми, що використовує MPI на Microsoft кластері Київ-<br>ського національного університету імені<br>— Тараса Шевченка<br>— Тараса Шевченка<br>— Потік — це частина програми, що ви<br>сонується паралельно. Оскільки потік — ц<br>астина програми, відпові свите нацелительно университету исслед<br>— Тараса Шевченка<br>**Полеми Полеми Полеми Полеми** Полик - це частина програми, що в<br>иметься паралельно. Оскільки полік -<br>стина програми, відповідно кожен поле<br>доступ до ресурсів пам'ят **програма, що<br>иски**<br>ие частина произнавно. Оскільк<br>рами, відповідно<br>о ресурсів пам':<br>ограмі. На перші<br>о все просто, але<br>ють нові проблем<br>випадку синхрон Потік – це частина програми, що ви-<br>гься паралельно. Оскільки потік – це<br>на програми, відповідно кожен потік<br>оступ до ресурсів пам'яті, що нале-<br>даній програмі. На перший погляд мо-<br>тися, що все просто, але в даному ви-<br>в конується паралельно. Оскільки потік – це<br>частина програми, відповідно кожен потік<br>має доступ до ресурсів пам'яті, що нале-<br>жать даній програмі. На перший погляд мо-<br>же здатися, що все просто, але в даному ви-<br>падку виник частина програми, відповідно кожен потік<br>має доступ до ресурсів пам'яті, що нале-<br>жать даній програмі. На перший погляд мо-<br>же здатися, що все просто, але в даному ви-<br>падку виникають нові проблеми. По-перше,<br>в будь-якому має доступ до ресурсів пам'яті, що нале-жать даній програмі. На перший погляд мо-<br>же здатися, що все просто, але в даному ви-падку виникають нові проблеми. По-перше,<br>в будь-якому випадку синхронізація є необ-<br>в будь-якому жать даній програмі. На перший погляд може здатися, що все просто, але в даному випадку виникають нові проблеми. По-перше, в будь-якому випадку синхронізація є необ- $\,$ 

хідною складовою при роботі з паралельни-<br>ми потоками (необхідно, щоб головний по-<br>тік програми не завершив свою роботу до<br>того, як завершаться всі інші потоки).<br>Друга проблема – це виникнення колі-<br>зій коли декілька пара ми потоками (необхідно, щоб головний по-<br>тік програми не завершив свою роботу до<br>того, як завершаться всі інші потоки).<br>Друга проблема – це виникнення колі-<br>зій коли декілька паралельних потоків на-<br>магаються отримати дос того, як завершаться всі інші потоки).<br>
Друга проблема – це виникнення колі-<br>
зій коли декілька паралельних потоків на-<br>
магаються отримати доступ до одного гло-<br>
бального ресурсу. В такому випадку необ-<br>
хідно використо того, як завершаться всі інші потоки).<br>
Друга проблема – це виникненн:<br>
зій коли декілька паралельних поток<br>
магаються отримати доступ до одног<br>
бального ресурсу. В такому випадку<br>
хідно використовувати так звані сем<br>
для Друга проблема – це виникнення колі-<br>ли декілька паралельних потоків на-<br>ться отримати доступ до одного гло-<br>эго ресурсу. В такому випадку необ-<br>використовувати так звані семафори<br>нхронізації роботи паралельних пото-<br>сема зій коли декілька паралельних потоків на-<br>магаються отримати доступ до одного гло-<br>бального ресурсу. В такому випадку необ-<br>хідно використовувати так звані семафори<br>для синхронізації роботи паралельних пото-<br>ків. Семафор магаються отримати доступ до одного гло-<br>бального ресурсу. В такому випадку необ-<br>хідно використовувати так звані семафори<br>для синхронізації роботи паралельних пото-<br>ків. Семафор є певним аналогом булевої<br>змінної, що прий бального ресурсу. В такому випадку необ-<br>хідно використовувати так звані семафори<br>для синхронізації роботи паралельних пото-<br>ків. Семафор є певним аналогом булевої<br>змінної, що приймає значення 1 коли ресурс<br>не зайнятий ін для синхронізації роботи паралельних пото-<br>ків. Семафор є певним аналогом булевої<br>змінної, що приймає значення 1 коли ресурс<br>не зайнятий іншим потоком, і 0 в протилеж-<br>ному випадку. В бібліотечному файлі<br>*pthread.h* описа для синхронізації роботи паралельних пото-<br>ків. Семафор є певним аналогом булевої<br>змінної, що приймає значення 1 коли ресурс<br>не зайнятий іншим потоком, і 0 в протилеж-<br>ному випадку. В бібліотечному файлі<br>*pthread.h* описа ків. Семафор є певним аналогом булевої<br>змінної, що приймає значення 1 коли ресурс<br>не зайнятий іншим потоком, і 0 в протилеж-<br>ному випадку. В бібліотечному файлі<br>*pthread.h* описані об'єкти синхронізації ти-<br>пу *mutex* і змінної, що приймає значення 1 коли ресурс<br>не зайнятий іншим потоком, і 0 в протилеж-<br>ному випадку. В 6ібліотечному файлі<br>pthread.h описані об'єкти синхронізації ти-<br>пу *mutex* і функції для роботи з ними [4].<br>Оскільки п не зайнятий іншим потоком, і 0 в протилеж-<br>ному випадку. В бібліотечному файлі<br>pthread.h описані об'єкти синхронізації ти-<br>пу *mutex* і функції для роботи з ними [4].<br>Оскільки паралельні потоки працюють зі<br>cпільними дани *pthread.h* описані об'єкти синхронізації ти-

ному випадку. В бібліотечному файлі<br>pthread.h описані об'єкти синхронізації ти-<br>пу *тиtex* і функції для роботи з ними [4].<br>Оскільки паралельні потоки працюють зі<br>cпільними даними, то необхідно ввести додат-<br>кові операто описані об'єкти синхронізації ти-<br>функції для роботи з ними [4].<br>льки паралельні потоки працюють зі<br>даними, то необхідно ввести додат-<br>ори синхронізації:<br>оператор, що блокує доступ до прос-<br>них змінних для усіх паралельн пу *mutex* і функції для роботи з ними [4].<br>
Оскільки паралельні потоки працюют<br>
спільними даними, то необхідно ввести до<br>
кові оператори синхронізації:<br>
L – оператор, що блокує доступ до п<br>
тору спільних змінних для усі ими даними, то необхідно ввести додат-<br>нератори синхронізації:<br>L – оператор, що блокує доступ до прос-<br>пільних змінних для усіх паралельних гі-<br>рім поточної. Якщо ж даний ресурс вже<br>овано, то оператор очікує його звільне спільними даними, то необхідно ввести додат-<br>кові оператори синхронізації:<br>
L – оператор, що блокує доступ до прос-<br>тору спільних змінних для усіх паралельних гі-<br>лок окрім поточної. Якщо ж даний ресурс вже<br>заблоковано, кові оператори синхронізації:<br>
L – оператор, що блок<br>
тору спільних змінних для у<br>
лок окрім поточної. Якщо ж<br>
заблоковано, то оператор очік<br>
U – оператор, що зніма<br>
тору спільних змінних. Тоді<br>
мати вигляд:<br>  $P^*_{\beta} \{ \$ L - оператор, що блокує доступ до прос-<br>тору спільних змінних для усіх паралельних гіоператор, що блокує доступ до прос-<br>них змінних для усіх паралельних гі-<br>поточної. Якщо ж даний ресурс вже<br>о, то оператор очікує його звільнення.<br>оператор, що знімає блокування прос-<br>них змінних. Тоді формула (4) буде<br>д:

U - оператор, що знімає блокування прос-

# $P^*_{\beta} \{\#_i \{L^* Z^* U\} \|_{j,}\{L^* Z^* U\} \|...\|_{j_n} \{L^* Z^* U\} \|^{**} B\}$

# $P^*_{\beta}\{\#_{j_1}\{N\}\|_{j_2}\{N\}\|\ldots\|_{j_p}\{N\}\#^*B\} \quad (6).$

тору спільних змінних для усіх паралельних гі-<br>лок окрім поточної. Якщо ж даний ресурс вже<br>заблоковано, то оператор очікує його звільнення.<br>U – оператор, що знімає блокування прос-<br>тору спільних змінних. Тоді формула (4) лок окрім поточної. Якщо ж даний ресурс вже<br>заблоковано, то оператор очікує його звільнення.<br>U – оператор, що знімає блокування прос-<br>тору спільних змінних. Тоді формула (4) буде<br>мати вигляд:<br> $P^*_{\beta}\{\#_{j_1}\{L^*Z^*U\}\|_{j$ заблоковано, то оператор очікує його звільнення.<br>
U – оператор, що знімає блокування прос-<br>
тору спільних змінних. Тоді формула (4) буде<br>
мати вигляд:<br>  $P^*_{\beta}\{\#_{j_1}\{L^*Z^*U\} \|_{j_2}\{L^*Z^*U\} \|...\|_{j_p}\{L^*Z^*U\} \#^*B\}$ <br> оператор, що знімає блокування прос-<br>них змінних. Тоді формула (4) буде<br>д:<br> $Z*U\}||_{j_2} \{L*Z*U\}||...\||_{j_p} \{L*Z*U\}**B\}$ епозначимо  $N = Z*_{\chi} \{E\}$ , і остато-<br>аємо:<br> $\left.\left|\right|\right|_{j_2} \{N\}||...\||_{j_p} \{N\}**B\}$  (6).<br>паралелювання ал тору спільних змінних. Тоді формула (4) буде<br>мати вигляд:<br> $P^*_{\beta}\{\ddot{\ddot{\theta}}_j\{L^*Z^*U\} \|_{j_2}\{L^*Z^*U\} \|...\|_{j_p}\{L^*Z^*U\} \#^*B\}$ <br>Перепозначимо  $N = Z^*_{\chi}\{E\}$ , і остато-<br>чно отримаємо:<br> $P^*_{\beta}\{\ddot{\theta}_{j_1}\{N\} \|...\|_{j_p}\{N\} \$ мати вигляд:<br>  $P^*_{\beta} \{ \#_{j_i} \{ L^* Z^* \}$  Переп<br>
чно отримає<br>  $P^*_{\beta} \{ \#_{j_i} \{ N \} \|$  Розпац<br>
повхуванн:<br> Розпац<br> повхуванн:<br> Пьних пото схемою:<br> 1. Дек<br> триці в ди!<br> грами.<br> 2. Ств Перепозначимо  $N = Z^*_{\chi} \{E\}$ , і остато-<br>pимаємо:<br> $f_{j_1} \{N\} ||_{j_2} \{N\} ||...||_{j_p} \{N\} \#^*B\}$  (6).<br>Pозпаралелювання алгоритму "про-<br>ування передпотоку" на рівні парале-<br>потоків відбувається за наступною<br>ю:<br>1. Декларація чно отримаємо:<br>  $P^*_{\beta} \{ H_{j_1} \{N\} \|_{j_2} \{N\}$ Розпарале<br>
штовхування пе<br>
льних потоків<br>
схемою:<br>
1. Деклара<br>
триці в динамі<br>
грами.<br>
2. Створен<br>
ралельних поток<br>
3. В кожн<br>
обхідні дії над<br>
не заблоковано<br>
вання момен Розпаралелювання алгоритму "про-<br>ування передпотоку" на рівні парале-<br>потоків відбувається за наступною<br>6:<br>1. Декларація потрібних змінних і ма-<br>в динамічній пам'яті основної про-<br>2. Створення необхідної кількості па-<br>них

1. Декларація потрібних змінних і ма-

2. Створення необхідної кількості па-

штовхування передпотоку" на рівні парале-<br>льних потоків відбувається за наступною<br>схемою:<br>1. Декларація потрібних змінних і ма-<br>триці в динамічній пам'яті основної про-<br>грами.<br>2. Створення необхідної кількості па-<br>ралельн схемою:<br>
1. Декларація потрібних змінних і ма-<br>
триці в динамічній пам'яті основної про-<br>
грами.<br>
2. Створення необхідної кількості па-<br>
ралельних потоків.<br>
3. В кожному потоці виконуються не-<br>
обхідні дії над даними, якщ схемою:<br>1., триці в<br>грами.<br>2. одлельни<br>2. обхідні 1<br>3. обхідні 1<br>не заблс<br>вання мо<br>4. 1<br>Вершенн.<br>Да<br>Давершен Да<br>Ною схем Декларація потрібних змінних і ма-<br>динамічній пам'яті основної про-<br>Створення необхідної кількості па-<br>их потоків.<br>В кожному потоці виконуються не-<br>ції над даними, якщо доступ до них<br>эковано, в іншому випадку очіку-<br>менту 3. В кожному потоці виконуються не-

4. В основній програмі очікування за-

5. Виведення результатів обчислень і

триці в динамічній пам'яті основної про-<br>грами.<br>2. Створення необхідної кількості па-<br>ралельних потоків.<br>3. В кожному потоці виконуються не-<br>обхідні дії над даними, якщо доступ до них<br>не заблоковано, в іншому випадку очік грами.<br>2<br>ралелы 3<br>обхідні 3<br>3 вершен 5<br>ваверш Д<br>заверш Д<br>7 лою сх Працю с<br>відміну часу дл<br>ною сх працю с<br>відміну длії. То Створення необхідної кількості па-<br>их потоків.<br>В кожному потоці виконуються не-<br>ції над даними, якщо доступ до них<br>эковано, в іншому випадку очіку-<br>менту розблокування даних.<br>В основній програмі очікування за-<br>я роботи вс ралельних потоків.<br>3. В кожному<br>обхідні дії над дан<br>не заблоковано, в<br>вання моменту розб<br>4. В основній<br>вершення роботи вс<br>5. Виведення<br>завершення викона:<br>Дані, щодо р<br>ною схемою зображ Програма, ш<br>працює зі спільно:<br>відмі В кожному потоці виконуються не-<br>ції над даними, якщо доступ до них<br>эковано, в іншому випадку очіку-<br>эменту розблокування даних.<br>В основній програмі очікування за-<br>я роботи всіх потоків.<br>Виведення результатів обчислень і<br> обхідні дії над даними, якщо доступ до них<br>не заблоковано, в іншому випадку очіку-<br>вання моменту розблокування даних.<br>4. В основній програмі очікування за-<br>вершення роботи всіх потоків.<br>5. Виведення результатів обчислень не заблоковано, в іншому випадку очіку-<br>вання моменту розблокування даних.<br>4. В основній програмі очікування за-<br>вершення роботи всіх потоків.<br>5. Виведення результатів обчислень і<br>завершення виконання основної програми.<br>Д вання моменту розблокування даних.<br>4. В основній програмі очікува<br>вершення роботи всіх потоків.<br>5. Виведення результатів обчи<br>завершення виконання основної прог<br>Дані, щодо розпаралелювання<br>ною схемою зображені на рис.3.<br>П В основній програмі очікування за-я роботи всіх потоків.<br>Виведення результатів обчислень і<br>ня виконання основної програми.<br>ні, щодо розпаралелювання за да-<br>лою зображені на рис.3.<br>ограма, що використовує потоки<br>зі спільно вершення роботи всіх потоків.<br>5. Виведення результатіг<br>завершення виконання основно<br>Дані, щодо розпаралелк<br>ною схемою зображені на рис.:<br>Програма, що викорис<br>працює зі спільною пам'яттк<br>відміну від МРІ, не потребуч<br>часу д Виведення результатів обчислень і завершення виконання основної програми.<br>Дані, щодо розпаралелювання за д<br>ною схемою зображені на рис.3.<br>Програма, що використовує потоп<br>працює зі спільною пам'яттю, а отже, в<br>відміну від MPI, не потребує додатково<br>часу дл Дані, щодо розпаралелювання за да-<br>хемою зображені на рис.3.<br>Програма, що використовує потоки<br>е зі спільною пам'яттю, а отже, на<br>у від МРІ, не потребує додаткового<br>цля обміну даними після кожної ітера-<br>ому при збільшенні ною схемою зображені на рис.3.<br>Програма, що використо<br>працює зі спільною пам'яттю,<br>відміну від MPI, не потребує<br>часу для обміну даними після к<br>ції. Тому при збільшенні поток<br>нання суттєво зменшується. Програма, що використовує потоки<br>е зі спільною пам'яттю, а отже, на<br>у від МРІ, не потребує додаткового<br>пля обміну даними після кожної ітера-<br>ому при збільшенні потоків час вико-<br>суттєво зменшується. працює зі спільною пам'яттю, а отже, на<br>відміну від MPI, не потребує додаткового<br>часу для обміну даними після кожної ітера-<br>ції. Тому при збільшенні потоків час вико-<br>нання суттєво зменшується.<br> відміну від MPI, не потребує додаткового часу для обміну даними після кожної ітерації. Тому при збільшенні потоків час вико-<br>нання суттєво зменшується.<br>. нання суттєво зменшується.<br>.<br>.

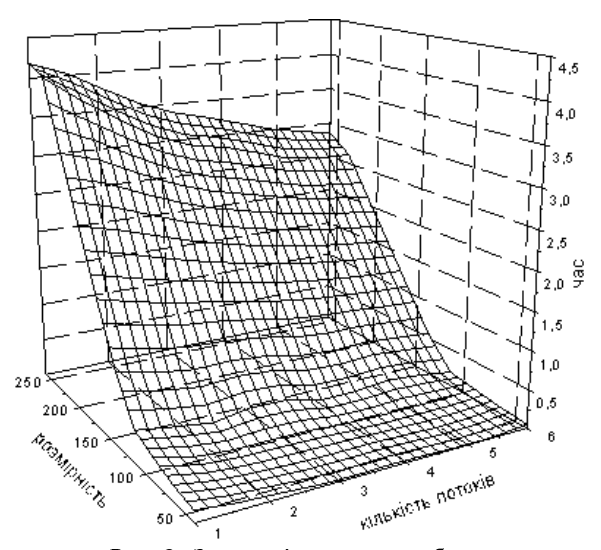

Рис.3. Залежність часу роботи ал-<br>
му від кількості паралельних по-<br>
токів<br>
При розпаралелюванні на двох<br>
х потоках середнє відносне змен<br>
у роботи алгоритму складає 18.6%<br>
При розпаралелюванні на восьмі<br>
них потоків сере 48.8%.

#### Всновки

горитму від кількості паралельних по-<br>поків<br>При розпаралелюванні на двох<br>ельних потоках середнє відносне зме<br>я часу роботи алгоритму складає 18.6<br>При розпаралелюванні на восьм<br>алельних потоків середнє відносне<br>ення часу р токів<br>алелю<br>середі<br>горит<br>алере<br>боти<br>роведі<br>роведі<br>предлере<br>малго ал При розпаралелюванні на двох пара-<br>их потоках середнє відносне зменшен-<br>у роботи алгоритму складає 18.6%.<br>При розпаралелюванні на восьми па-<br>ьних потоків середнє відносне змен-<br>часу роботи алгоритму складає<br>.<br>В роботі про лельних потоках середнє відносне зменшен-<br>ня часу роботи алгоритму складає 18.6%.<br>При розпаралелюванні на восьми па-<br>ралельних потоків середнє відносне змен-<br>шення часу роботи алгоритму складає<br>48.8%.<br>В роботі проведено а ня часу роботи алгоритму складає 18.6%.<br>При розпаралелюванні на восьми<br>ралельних потоків середнє відносне зм<br>шення часу роботи алгоритму скла<br>48.8%.<br>В роботі проведено аналіз алгори<br>"проштовхування передпотоку" знаходж<br>ня При розпаралелюванні на восьми па-<br>- них потоків середнє відносне змен-<br>- часу роботи алгоритму складає<br>-<br>В роботі проведено аналіз алгоритму<br>- товхування передпотоку" знаходжен-<br>- ксимального потоку шляхом дослі-<br>- я САА ралельних потоків середнє відносне змен-<br>шення часу роботи алгоритму складає<br>48.8%.<br>В роботі проведено аналіз алгоритму<br>"проштовхування передпотоку" знаходжен-<br>ня максимального потоку шляхом дослі-<br>дження САА-схем алгорит ничних и пользовании состроличения в роботі проведено аналіз алгоритму<br>"проштовхування передпотоку" знаходжен-<br>ня максимального потоку шляхом дослі-<br>дження САА-схем алгоритмів. Побудовано<br>схему послідовного алгоритму і от товхування передпотоку" знаходжен-<br>исимального потоку шляхом дослі-<br>я САА-схем алгоритмів. Побудовано<br>послідовного алгоритму і отримано<br>паралельного алгоритму. При розпа-<br>ованні використовувалась концепція<br>елізму за даним "проштовхування передпотоку" знаходженпроштовхування передпотоку" знаходжен-<br>я максимального потоку шляхом дослі-<br>ження САА-схем алгоритмів. Побудовано<br>хему послідовного алгоритму і отримано<br>хему паралельного алгоритму. При розпа-<br>алелюванні використовувалась ня максимального потоку шляхом дослі-<br>дження САА-схем алгоритмів. Побудовано<br>схему послідовного алгоритму і отримано<br>схему паралельного алгоритму. При розпа-<br>ралелюванні використовувалась концепція<br>паралелізму за даними. дження САА-схем алгоритмів. Побудовано<br>схему послідовного алгоритму і отримано<br>схему паралельного алгоритму. При розпа-<br>ралелюванні використовувалась концепція<br>паралелізму за даними. Реалізовано парале-<br>льний алгоритм "пр схему паралельного алгоритму. При розпа-<br>ралелюванні використовувалась концепція<br>паралелізму за даними. Реалізовано парале-<br>льний алгоритм "проштовхування передпо-<br>току" на рівні паралельних потоків та МРІ.<br>Проведено анал схему паралельного алгоритму. При розпа-<br>ралелюванні використовувалась концепція<br>паралелізму за даними. Реалізовано парале-<br>льний алгоритм "проштовхування передпо-<br>току" на рівні паралельних потоків та MPI.<br>Проведено анал паралелізму за даними. Реалізовано парале-<br>льний алгоритм "проштовхування передпо-<br>току" на рівні паралельних потоків та МРІ.<br>Проведено аналіз результатів оптимізації<br>алгоритму в залежності від способу реаліза-<br>ції та кіл

паралелізму за даними. Реалізовано парале-<br>льний алгоритм "проштовхування передпо-<br>току" на рівні паралельних потоків та MPI.<br>Проведено аналіз результатів оптимізації<br>алгоритму в залежності від способу реаліза-<br>ції та кіл льний алгоритм "проштовхування передпо-<br>току" на рівні паралельних потоків та MPI.<br>Проведено аналіз результатів оптимізації<br>алгоритму в залежності від способу реаліза-<br>ції та кількості паралельних потоків.<br>Отримані резуль току" на рівні паралельних потоків та МРІ.<br>Проведено аналіз результатів оптимізації<br>алгоритму в залежності від способу реаліза-<br>ції та кількості паралельних потоків.<br>Отримані результати дають привід<br>сподіватися на подальш алгоритму в залежності від способу реаліза-<br>ції та кількості паралельних потоків.<br>Отримані результати дають привід<br>сподіватися на подальше підвищення ефек-<br>тивності роботи алгоритму за допомогою<br>перетворення САА-схеми та алгоритму в залежності від способу реаліза-<br>ції та кількості паралельних потоків.<br>Отримані результати дають привід<br>сподіватися на подальше підвищення ефек-<br>тивності роботи алгоритму за допомогою<br>перетворення САА-схеми та ції та кількості паралельних потоків.<br>— Отримані результати дають<br>сподіватися на подальше підвищенн<br>тивності роботи алгоритму за доп<br>перетворення САА-схеми та знахс<br>більш ефективних шляхів розподіле<br>них між різними процес натися на подальше підвищення ефек-<br>сті роботи алгоритму за допомогою<br>ворення САА-схеми та знаходження<br>ефективних шляхів розподілення да-<br>іж різними процесами.<br>пік посилань<br>мен Т., Лейзерсон Ч., Ривест Р. «Аго-<br>1, построе сподіватися на подальше підвищення ефек-<br>тивності роботи алгоритму за допомогою<br>перетворення САА-схеми та знаходження<br>більш ефективних шляхів розподілення да-<br>них між різними процесами.<br>**Перелік посилань**<br>1. Кормен Т., Ле перетворення САА-схеми та знаходження<br>більш ефективних шляхів розподілення да-<br>них між різними процесами.<br>**Перелік посилань**<br>1. Кормен Т., Лейзерсон Ч., Ривест Р. «Аго-<br>ритмы, построение и анализ». М.:МЦНМО,<br>2000. – 1296

#### Перелік посилань

перетворення САА-схеми та знаходження<br>більш ефективних шляхів розподілення да-<br>них між різними процесами.<br>1. Кормен Т., Лейзерсон Ч., Ривест Р. «Аго-<br>ритмы, построение и анализ». М.:МЦНМО,<br>2000. — 1296 с.<br>2. Многоуровнево більш ефективних шляхів розподілення да-<br>них між різними процесами.<br>Перелік посилань<br>1. Кормен Т., Лейзерсон Ч., Ривест Р. «Аго-<br>ритмы, построение и анализ». М.:МЦНМО,<br>2000. — 1296 с.<br>2. Многоуровневое структурное проекти них між різними процесами.<br>**Перелік посилань**<br>1. Кормен Т., Лейзерсон Ч.,<br>ритмы, построение и анали:<br>2000. – 1296 с.<br>2. Многоуровневое структур<br>вание программ: Теорети<sup>,</sup><br>инструментарий / Е.Л. Юще<br>инструментарий / Е.Л. Ющ 1. Кормен Т., Лейзерсон Ч., Ривест Р. «Аго-Кормен Т., Лейзерсон Ч., Ривест Р. «Аго-<br>тмы, построение и анализ». М.:МЦНМО,<br>00. – 1296 с.<br>Многоуровневое структурное проектиро-<br>ние программ: Теоретические основы,<br>струментарий / Е.Л. Ющенко, Г.Е. Цейт- $2000. - 1296$  c.

ритмы, построение и анализ». М.:МЦНМО,<br>2000. – 1296 с.<br>2. Многоуровневое структурное проектиро-<br>вание программ: Теоретические основы,<br>инструментарий / Е.Л. Ющенко, Г.Е. Цейт-2. Многоуровневое структурное проектиро-Многоуровневое структурное проектиро-<br>ние программ: Теоретические основы,<br>струментарий / Е.Л. Ющенко, Г.Е. Цейт-<br> вание программ: Теоретические основы,<br>инструментарий / Е.Л. Ющенко, Г.Е. Цейт-<br>инструментарий / Е.Л. Ющенко, Г.Е. Цейт-<br>-<br>-

3. www.cluster.kiev.ua

4. К.Ю.Богачёв «Основы паралельного про-

5. http://www.csa.ru/~il/mpi\_tutor/. («МРІ для начинающих» Учебное посо-

6. http://parallel.ru

лин, В.П. Грицай, Т.К. Терзян. – М.: Финан-<br>сы и статистика, 1989. – 208 с.<br>3. www.cluster.kiev.ua<br>4. К.Ю.Богачёв «Основы паралельного про-<br>граммирования» М.: БИНОМ. Лабаратория<br>знаний, 2003. – 342 с.<br>5. <u>http://www.csa.r</u> сы и статистика, 1989. – 208 с.<br>3. www.cluster.kiev.ua<br>4. К.Ю.Богачёв «Основы парал<br>граммирования» М.: БИНОМ.<br>знаний, 2003. – 342 с.<br>5. <u>http://www.csa.ru/~il/mpi\_tutor/</u>.<br>«МРІ для начинающих» Уч<br>бие+примеры).<br>6. http://p К.Ю.Богачёв «Основы паралельного про-<br>аммирования» М.: БИНОМ. Лабаратория<br>аний, 2003. – 342 с.<br>http://www.csa.ru/~il/mpi\_tutor/. (И.Евсеев<br>IPI для начинающих» Учебное посо-<br>е+примеры).<br>http://parallel.ru<br>Погорілий С.Д. Ав граммирования» М.: БИНОМ. Лабаратория<br>знаний, 2003. – 342 с.<br>5. <u>http://www.csa.ru/~il/mpi\_tutor/</u>. (И.Евсеев<br>«МРІ для начинающих» Учебное посо-<br>бие+примеры).<br>6. http://parallel.ru<br>7. Погорілий С.Д. Автоматизація наукових знаний, 2003. – 342 с.<br>5. <u>http://www.csa.ru/~il/n</u><br>«МРІ для начинаю1<br>бие+примеры).<br>6. http://parallel.ru<br>7. Погорілий С.Д. Ағ<br>досліджень. Осново!<br>відомості. Програмне<br>дакцією академіка А<br>О.В. К.: ВПЦ "Киі<br>2002. - 290с.<br>8 И.Евсеев<br>е посо-<br>наукових<br>ематичні<br>и. За ре-<br>Третяка<br>ерситет",<br>нтальные<br>итмы на 2002. –<br><u>unix/inde</u><br>матия по<br>матия по для начинающих» Учебное посо-<br>имеры).<br>/parallel.ru<br>piлий С.Д. Автоматизація наукових<br>сень. Основоположні математичні<br>ті. Програмне забезпечення. За ре-<br>академіка АПН України Третяка<br>.:: ВПЦ "Київський Університет",<br>290с.<br> бие+примеры).<br>6. http://parallel<br>7. Погорілий С<br>досліджень. С<br>відомості. Про<br>дакцією академ<br>О.В. К.: ВПЦ<br>2002. - 290с.<br>8. Роберт Сейд<br>алгоритмы на І<br>графах. СПб: С<br>496.<br><u>х.shtml</u>. (Андрей<br>программировані<br>10. Погорілий С<br>З 7. Погорілий С.Д. Автоматизація наукових<br>лосліджень. Основоположні математичні Погорілий С.Д. Автоматизація наукових<br>сліджень. Основоположні математичні<br>(омості. Програмне забезпечення. За ре-<br>кцією академіка АПН України Третяка<br>В. К.: ВПЦ "Київський Університет",<br>02.-290с.<br>Роберт Сейджвик «Фундамен досліджень. Основоположні математичні<br>відомості. Програмне забезпечення. За редакцією академіка АПН України Третяка<br>О.В. К.: ВПЦ "Київський Університет",<br>2002. - 290с.<br>8. Роберт Сейджвик «Фундаментальные<br>алгоритмы на C++» відомості. Програмне забезпечення. За ре-<br>дакцією академіка АПН України Третяка<br>О.В. К.: ВПЦ "Київський Університет",<br>2002. - 290с.<br>8. Роберт Сейджвик «Фундаментальные<br>алгоритмы на C++» часть 5 Алгоритмы на<br>графах. СПб: О 2002. - 290

О.В. К.: ВПЦ "Київський Університет",<br>2002. - 290с.<br>8. Роберт Сейджвик «Фундаментальные<br>алгоритмы на C++» часть 5 Алгоритмы на<br>графах. СПб: ООО «ДиаСофтЮП», 2002. -<br>496.<br>9. http://www.citforum.ru/programming/c unix/inde<br><u></u> О.В. К.: ВПЦ "Київський Університет",<br>2002. - 290с.<br>8. Роберт Сейджвик «Фундаментальные<br>алгоритмы на C++» часть 5 Алгоритмы на<br>графах. СПб: ООО «ДиаСофтЮП», 2002. –<br>496.<br>9. <u>http://www.citforum.ru/programming/c unix/inde</u> с. Сєн<br>Пбилир<br>ий контин Н 8. Роберт Сейджвик Роберт Сейджвик «Фундаментальные<br>горитмы на C++» часть 5 Алгоритмы на<br>афах. СПб: ООО «ДиаСофтЮП», 2002. –<br>6.<br><u>http://www.citforum.ru/programming/c unix/inde</u><br><u>http://www.citforum.ru/programming/c unix/inde</u><br><u>http://www.ci</u> 496.

9. http://www.citforum.ru/programming/c\_unix/inde x.shtml. (Андрей Богатырев

алгоритмы на С++» часть 5 Алгоритмы на<br>графах. СПб: ООО «ДиаСофтЮП», 2002. –<br>496.<br>9. <u>http://www.citforum.ru/programming/c unix/inde</u><br><u>x.shtml</u>. (Андрей Богатырев «Хрестоматия по<br>программированию на Си в UNIX»).<br>10. Погор графах. СПб: ООО «ДиаСофтЮП», 2002. –<br>496.<br>9. <u>http://www.citforum.ru/programming/c unix/index.shtml</u>. (Андрей Богатырев «Хрестоматия по<br>программированию на Си в UNIX»).<br>10. Погорілий С.Д. Програмне конструювання.<br>3а реда Андрей Богатырев — «Хрестоматия по ированию на Си в UNIX»).<br>19 ированию на Си в UNIX»).<br>19 ий С.Д. Програмне конструювання.<br>19 академіка АПН України Третяка<br>ВПЦ "Київський університет", 2005. программированию на Си в UNIX»).<br>10. Погорілий С.Д. Програмне кон<br>За редакцією академіка АПН Укра<br>О.В. К.: ВПЦ "Київський університ<br>440 с. 10. Погорілий С.Д. Програмне конструювання.<br>За редакцією академіка АПН України Третяка Погорілий С.Д. Програмне конструювання.<br>редакцією академіка АПН України Третяка.<br>. К.: ВПЦ "Київський університет", 2005. —<br>с. О.В. К.: ВПЦ "Київський університет", 2005. –<br>440 с.<br>"Третакції Третакий Третака АП О.В. К.: ВПЦ "Київський університет", 2005. – 440 c. с.